Pensieve Header: Converting the PPS associator to EmergentChordDiagrams language.

```
I n [ ] : = SetDirectory["C:\\drorbn\\AcademicPensieve\\People\\Kuno"];
        << FreeLie.m
        << AwCalculus.m
        << FAA.m
        << EmergentChordDiagrams.m
      FreeLie` implements / extends
        \{\star, +, \star\star, $SeriesShowDegree, \langle \ \rangle, ], \equiv, ad, Ad, adSeries, AllCyclicWords, AllLyndonWords,
        AllWords, Arbitrator, AS, ASeries, AW, b, BCH, BooleanSequence, BracketForm, BS, CC, Crop,
         cw, CW, CWS, CWSeries, D, Deg, DegreeScale, DerivationSeries, div, DK, DKS, DKSeries, EulerE,
         Exp, Inverse, j, J, JA, LieDerivation, LieMorphism, LieSeries, LS, LW, LyndonFactorization,
        Morphism, New, RandomCWSeries, Randomizer, RandomLieSeries, RC, SeriesSolve, Support,
         t, tb, TopBracketForm, tr, UndeterminedCoefficients, αΜap, Γ, ι, Λ, σ, ħ, —, \sim}.
      FreeLie` is in the public domain. Dror Bar-Natan is committed
         to support it within reason until July 15, 2022. This is version 150814.
      AwCalculus` implements / extends {*, **, \equiv, dA, dc, deg, dm, dS, d\triangle, d\eta, d\sigma, El, Es, hA,
         hm, hS, hΔ, hη, hσ, RandomElSeries, RandomEsSeries, tA, tha, tm, tS, tΔ, tη, tσ, Γ, Λ}.
      AwCalculus` is in the public domain. Dror Bar-Natan is committed
         to support it within reason until July 15, 2022. This is version 150909.
      FreeLie` implements / extends
        \{*, +, *,, $SeriesShowDegree, \langle \rangle, \int, \equiv, ad, Ad, adSeries, AllCyclicWords, AllLyndonWords,
        AllWords, Arbitrator, AS, ASeries, AW, b, BCH, BooleanSequence, BracketForm, BS, CC, Crop,
         cw, CW, CWS, CWSeries, D, Deg, DegreeScale, DerivationSeries, div, DK, DKS, DKSeries, EulerE,
         Exp, Inverse, j, J, JA, LieDerivation, LieMorphism, LieSeries, LS, LW, LyndonFactorization,
        Morphism, New, RandomCWSeries, Randomizer, RandomLieSeries, RC, SeriesSolve, Support,
         t, tb, TopBracketForm, tr, UndeterminedCoefficients, αΜap, Γ, ι, Λ, σ, ħ, —, \sim .
      FreeLie` is in the public domain. Dror Bar-Natan is committed
         to support it within reason until July 15, 2022. This is version 150814.
      AwCalculus` implements / extends {*, **, =, dA, dc, deg, dm, dS, d\Delta, d\eta, d\sigma, El, Es, hA,
         hm, hS, hΔ, hη, hσ, RandomElSeries, RandomEsSeries, tA, tha, tm, tS, tΔ, tη, tσ, Γ, Λ}.
      AwCalculus` is in the public domain. Dror Bar-Natan is committed
         to support it within reason until July 15, 2022. This is version 150909.
I n [ ] : = Φ0s[2, 1] = Φ0s[3, 1] = Φ0s[3, 2] = 0;
       Φ0s[3, 1, 2] = 1 / 24; Φ0 = DKS[3, Φ0s];
        SeriesSolve\left[\Phi_{\theta}, \Phi_{\theta}^{\sigma[3,2,1]} \equiv -\Phi_{\theta} && \Phi_{\theta}**\Phi_{\theta}^{\sigma[1,23,4]}**\Phi_{\theta}^{\sigma[2,3,4]} \equiv \Phi_{\theta}^{\sigma[12,3,4]}**\Phi_{\theta}^{\sigma[1,2,34]};
        φ[n_] := Sum[Φ0[k], {k, n}]〚2〛
```
### *I n [ ] : =* **φ[6]**

GeriesSolve: In degree 3 arbitrarily setting  $\{\Phi 0s[3, 1, 1, 2] \rightarrow 0\}$ .

SeriesSolve: In degree 5 arbitrarily setting  $\{\Phi$ 0s[3, 1, 1, 1, 1, 2]  $\rightarrow$  0}.

#### *O u t [ ] =*

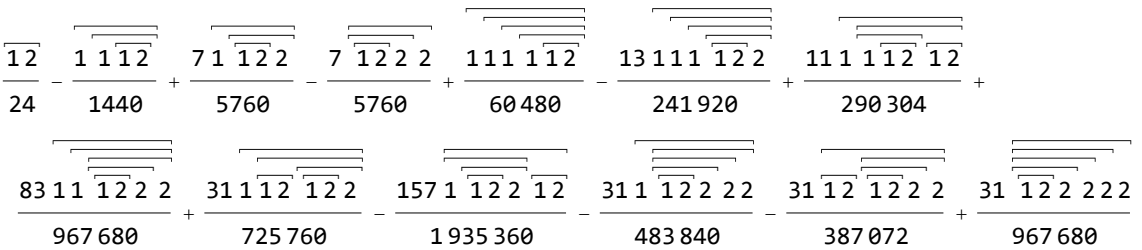

*I n [ ] : =* **ι[φ[4]]**

*O u t [ ] =*

$$
\frac{1}{24} \text{AW}[1, 2] - \frac{1}{24} \text{AW}[2, 1] - \frac{\text{AW}[1, 1, 1, 2]}{1440} + \frac{1}{480} \text{AW}[1, 1, 2, 1] + \frac{7 \text{AW}[1, 1, 2, 2]}{5760} - \frac{1}{480} \text{AW}[1, 2, 1, 1] - \frac{7 \text{AW}[1, 2, 1, 2]}{2880} - \frac{7 \text{AW}[1, 2, 2, 2]}{5760} + \frac{\text{AW}[2, 1, 1, 1]}{1440} + \frac{7 \text{AW}[2, 1, 2, 1]}{2880} - \frac{7 \text{AW}[2, 2, 1, 1]}{5760} - \frac{7 \text{AW}[2, 2, 1, 1]}{5760} + \frac{7 \text{AW}[2, 2, 1, 2]}{1920} + \frac{7 \text{AW}[2, 2, 2, 1]}{5760} + \frac{7 \text{AW}[2, 2, 2, 1]}{5760} + \frac{7 \text{AW}[2, 2, 2, 1]}{5760} + \frac{7 \text{AW}[2, 2, 2, 1]}{5760} + \frac{7 \text{AW}[2, 2, 2, 1, 2]}{5760} + \frac{7 \text{AW}[2, 2, 2, 1, 2]}{5760} + \frac{7 \text{AW}[2, 2, 2, 1, 2]}{5760} + \frac{7 \text{AW}[2, 2, 2, 1, 2]}{5760} + \frac{7 \text{AW}[2, 2, 2, 1, 2]}{5760} + \frac{7 \text{AW}[2, 2, 1, 2, 2]}{5760} + \frac{7 \text{AW}[2, 2, 1, 2, 2]}{5760} + \frac{7 \text{AW}[2, 2, 1, 2, 2]}{5760} + \frac{7 \text{AW}[2, 2, 1, 2, 2]}{5760} + \frac{7 \text{AW}[2, 2, 1, 2, 2]}{5760} + \frac{7 \text{AW}[2, 2, 1, 2, 2]}
$$

$$
L_{n[0,1]}:=\text{AWExp}_{d_{-}}[\mathcal{L}_{-}]:=\text{Module}[\{t=AW[]\},
$$
\n
$$
AW[]+\text{Sum}[t=\text{Expand}[t**\mathcal{L}/k]/.a_{-}AW';\text{Length}[a] > d \Rightarrow 0, \{k, d\}]
$$

## *I n [ ] : =* **AWExp4[ι[φ[4]]]**

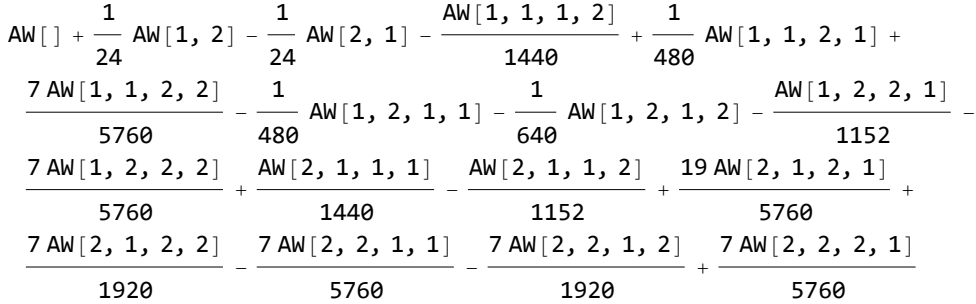

 $In[\circ]:=\mathsf{AWExp}_4[\cup[\varphi[4]]]$  /.  $\alpha\mathsf{W}\xrightarrow{A\mathsf{W}}\mathsf{AW}$   $\Rightarrow$   $\mathsf{AW}_1 \otimes \mathsf{Q}$  ( $\alpha\mathsf{W}$  /.  $\{1 \rightarrow x, 2 \rightarrow y\}$ )

*O u t [ ] =*

$$
AW_{1}[\ ]+\frac{1}{24}AW_{1}[x, y]-\frac{1}{24}AW_{1}[y, x]-\frac{AW_{1}[x, x, x, y]}{1440}+\frac{1}{480}AW_{1}[x, x, y, x]+\frac{7AW_{1}[x, x, y, y]}{5760}-\frac{1}{480}AW_{1}[x, y, x, x]-\frac{1}{640}AW_{1}[x, y, x, y] - \frac{AW_{1}[x, y, y, x]}{1152}-\frac{7AW_{1}[x, y, y, y]}{5760}+\frac{AW_{1}[y, x, x, x]}{1440}-\frac{AW_{1}[y, x, x, y]}{1152}+\frac{19AW_{1}[y, x, y, x]}{5760}+\frac{7AW_{1}[y, x, y, y]}{1920}-\frac{7AW_{1}[y, y, x, x]}{5760}-\frac{7AW_{1}[y, y, x, y]}{1920}+\frac{7AW_{1}[y, y, x, y]}{5760}+\frac{7AW_{1}[y, y, x, y]}{5760}+\frac{7AW_{1}[y, y, x, y]}{5760}
$$

 $\lim_{|h| \leq 1} \Phi_{em} = \mathbb{O}_{AR, \{x, y\}, \{1\}} [\mathcal{A}_0[\text{AWExp}_4[L[\varphi[4]]]] /$ .  $aw \leq AW \Rightarrow \text{AW}_1 \otimes \mathbb{O}(\text{aw}/. \{1 \rightarrow x, 2 \rightarrow y\})$ ] *O u t [ ] =*

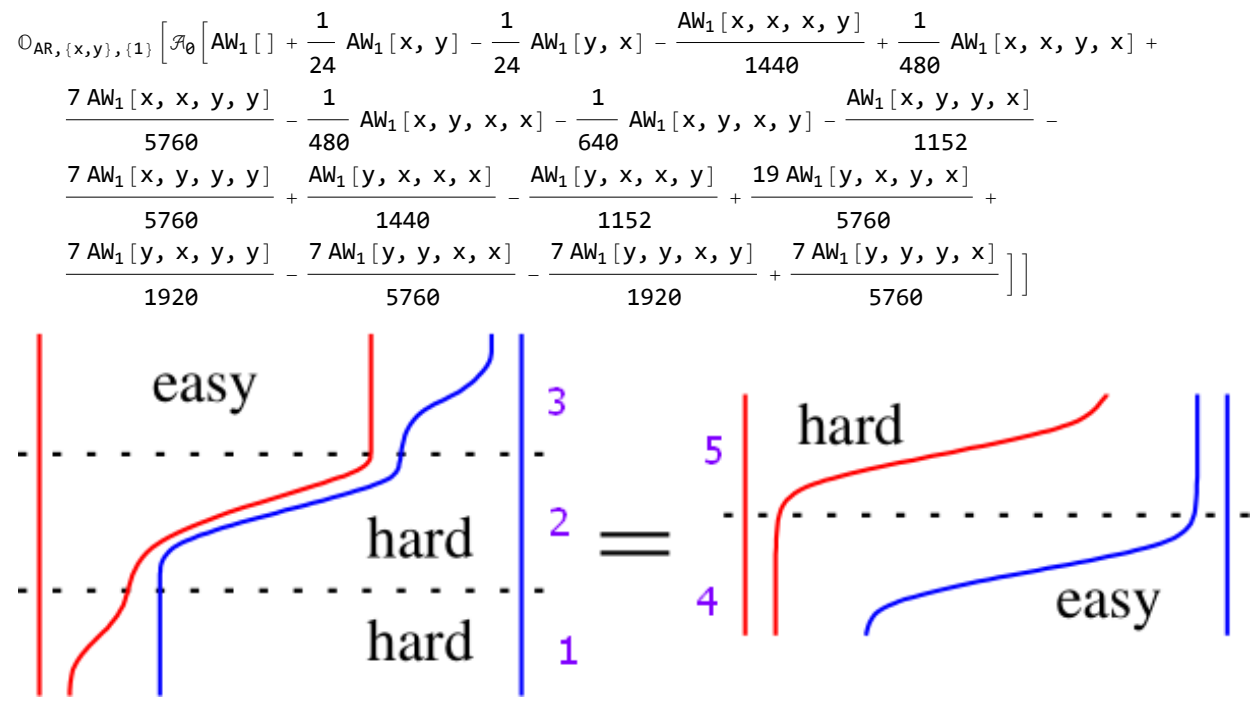

$$
\frac{1}{2} \int_{0 \text{ or } \{x\}^2} \text{ Pent1 = } \Phi_{em} / 5 \eta_2
$$
\n
$$
0_{AR_1(x,y), (1,2)} [\pi_0 [AM_1] (AM_2] + \frac{1}{24} AM_1[x, y, M_2] ] - \frac{4M_1[x, x, y] AM_2 []}{440} + \frac{1}{480} AM_1[x, x, y, x] AM_2 []+ \frac{1}{24} AM_1[x, x, y, x] AM_2 []+ \frac{7 AM_1[x, x, y, y] AM_2 []}{5760} - \frac{1}{480} AM_1[x, y, x, x] AM_2 []- \frac{7 AM_1[x, y, y, x] AM_2 []}{5760} - \frac{1}{480} AM_1[x, y, x, x] AM_2 []- \frac{1}{640} AM_1[x, y, x, x] AM_2 []- \frac{7 AM_1[x, x, y, y, y] AM_2 []}{1152} - \frac{7 AM_1[x, x, y, y, x] AM_2 []}{5760} + \frac{4M_1[y, x, x, y] AM_2 []}{1152} - \frac{7 AM_1[y, x, y, x] AM_2 []}{5760} + \frac{7 AM_1[y, y, x, y] AM_2 []}{1152} - \frac{7 AM_1[y, y, x, y] AM_2 []}{5760} + \frac{7 AM_1[y, y, x, y] AM_2 []}{5760} + \frac{7 AM_1[y, y, x, y] AM_2 []}{5760} - \frac{1920}{5760} - \frac{7 AM_1[y, y, x, x] AM_2 []}{5760} - \frac{7 AM_1[y, y, x, y] AM_2 []}{5760} + \frac{7 AM_1[y, y, y, x] AM_2 []}{5760} - \frac{1}{240} - \frac{1}{240} - \frac{1}{240} - \frac{1}{240} - \frac{1}{240} - \frac{1}{240} - \frac{1}{240} - \frac{1}{240} - \frac{1}{240} - \frac{1}{240} - \frac{1}{240} - \frac{1}{240} - \frac{1}{240} - \frac{1}{240} - \
$$

*I n [ ] : =* **Pent2 = Φem // sσ1<sup>2</sup> // pΔyy,z // p2sz<sup>1</sup>** *O u t [ ] =*

$$
O_{AR_1(x,y_1), (1,2)} [\mathcal{F}_{\theta}[AW_1 |] AW_2 [ ] + \frac{1}{24} AW_1 [ ] AW_2 [x, y] -
$$
\n
$$
\frac{1}{24} AW_1 [ ] AW_2 [y, x] - \frac{AW_1 [ ] AW_2 [x, x, x, y] }{1440} + \frac{1}{480} AW_1 [ ] AW_2 [x, x, y, x] +
$$
\n
$$
\frac{7 AW_1 [ ] AW_2 [x, x, y, y] }{5760} - \frac{1}{480} AW_1 [ ] AW_2 [x, y, x, x] - \frac{1}{640} AW_1 [ ] AW_2 [x, y, x, y] -
$$
\n
$$
\frac{AW_1 [ ] AW_2 [x, y, y, x] }{5760} - \frac{7 AW_1 [ ] AW_2 [x, y, y, y] }{480} + \frac{AW_1 [ ] AW_2 [y, x, x, x] }{1440} -
$$
\n
$$
\frac{AW_1 [ ] AW_2 [y, x, x, y] }{1152} - \frac{7 AW_1 [ ] AW_2 [y, x, y, x] }{5760} + \frac{19 AW_1 [ ] AW_2 [y, x, y, x] }{1440} -
$$
\n
$$
\frac{AW_1 [ ] AW_2 [y, x, x, y] }{1152} + \frac{19 AW_1 [ ] AW_2 [y, x, y, x] }{5760} + \frac{7 AW_1 [ ] AW_2 [y, x, y, y] }{1440} -
$$
\n
$$
\frac{7 AW_1 [ ] AW_2 [y, y, x, x] }{5760} - \frac{7 AW_1 [ ] AW_2 [y, y, x, y] }{1920} + \frac{7 AW_1 [ ] AW_2 [y, y, y, y, x] }{5760} +
$$
\n
$$
\frac{7 AW_1 [ J MW_2 [ y, y, x, x] }{5760} - \frac{7 AW_1 [ J MW_2 [ ] + \frac{4W_1 [x, x, x] AW_2 [ J MW_2 [ ] }{1440} -
$$
\n
$$
\frac{AW_1 [ X, x, y] AW_2 [ J MW_1 [ J MW_2 [ ] + \frac{4W_1 [x, x, x] AW_2 [
$$

L,

 $\blacksquare$ 

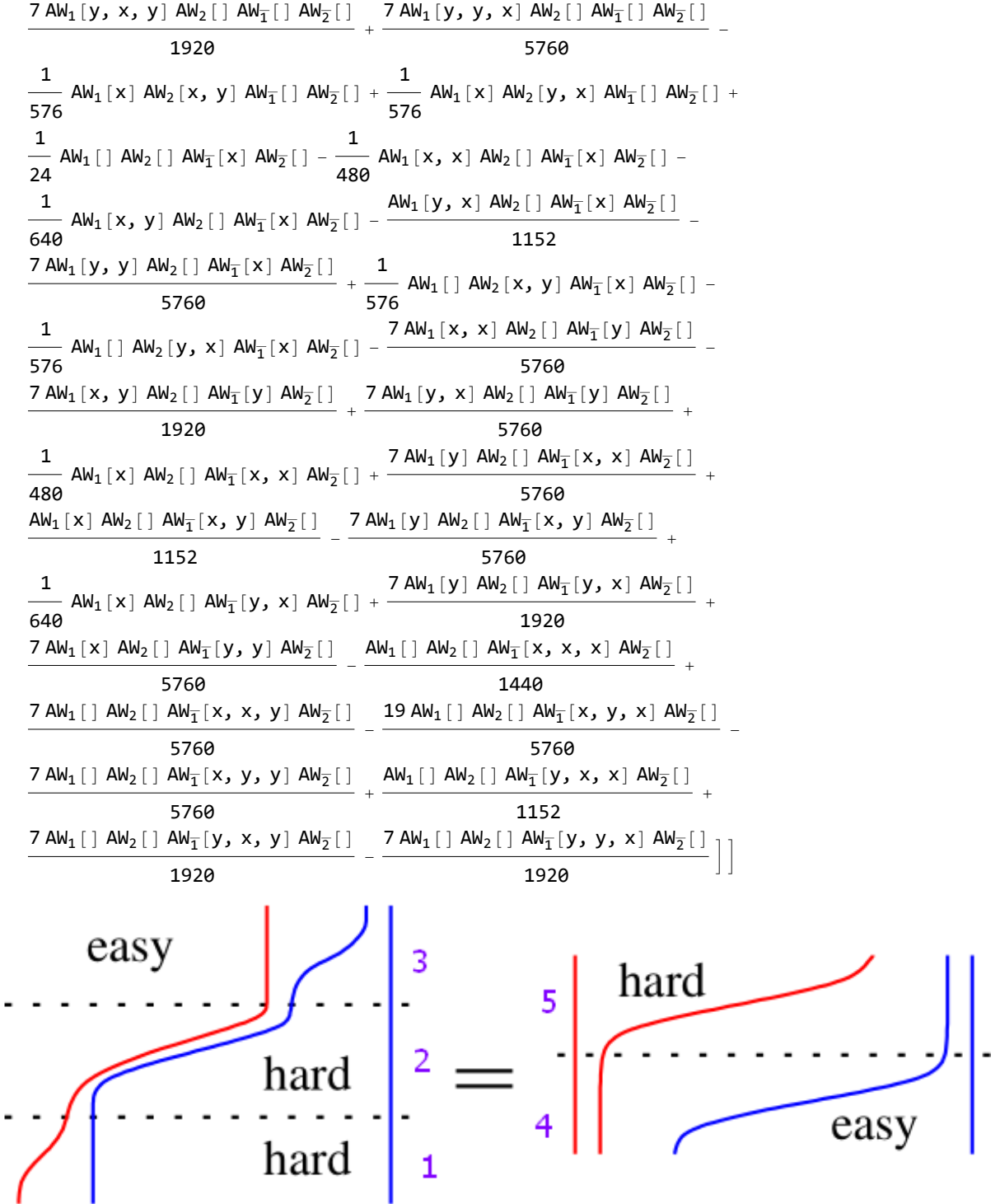

$$
\frac{1}{\omega_{0}[e]/2} = \text{Pent3} = \Phi_{em} / \sqrt{5\sigma_{1+2}} / \sqrt{p_{2S_{y+1}} / \sqrt{p_{X_{x+y}} / \sqrt{p_{X}}}}
$$
\n
$$
\frac{1}{\omega_{AR_{y}(x,y),(1,2)} [}
$$
\n
$$
\frac{1}{\pi_{0}[AW_{1}[] AW_{2}[] + \pi_{c_{1,2}]} [-\frac{1}{24} AW_{1}[y] AW_{2}[] AW_{1}[J] AW_{2}[] AW_{1}[J] AW_{2}[] + \frac{AW_{1}[y, y, y] AW_{2}[J] AW_{1}[J] AW_{2}[]} + \frac{1}{24} AW_{1}[y] AW_{2}[J] AW_{2}[J] - \frac{1}{480} AW_{1}[y, y] AW_{2}[J] AW_{2}[J] AW_{2}[J] + \frac{1}{480} AW_{1}[y] AW_{2}[J] AW_{2}[J] AW_{2}[J] - \frac{W_{1}[J] AW_{2}[J] AW_{2}[J] AW_{2}[J]}{1440}]]
$$
\n
$$
\frac{1}{480} \text{A}W_{1}[y] AW_{2}[J] AW_{2}[J] AW_{2}[J] - \frac{W_{1}[J] AW_{2}[J] AW_{2}[J] AW_{2}[J]}{1440}]]
$$
\n
$$
\text{Rard}
$$
\n
$$
\frac{1}{1}
$$
\n
$$
\text{Rard}
$$
\n
$$
\frac{1}{1}
$$
\n
$$
\text{Rard}
$$

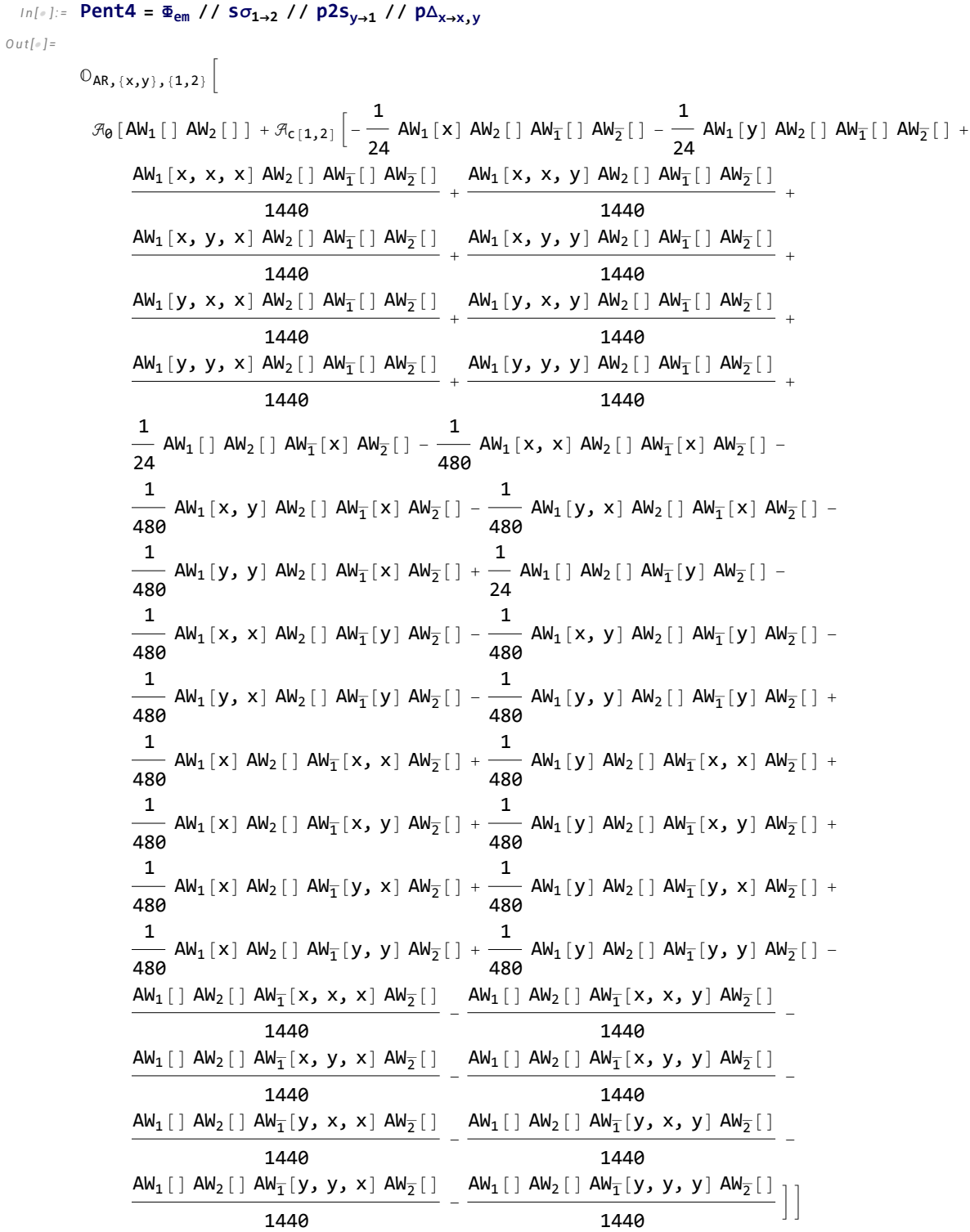

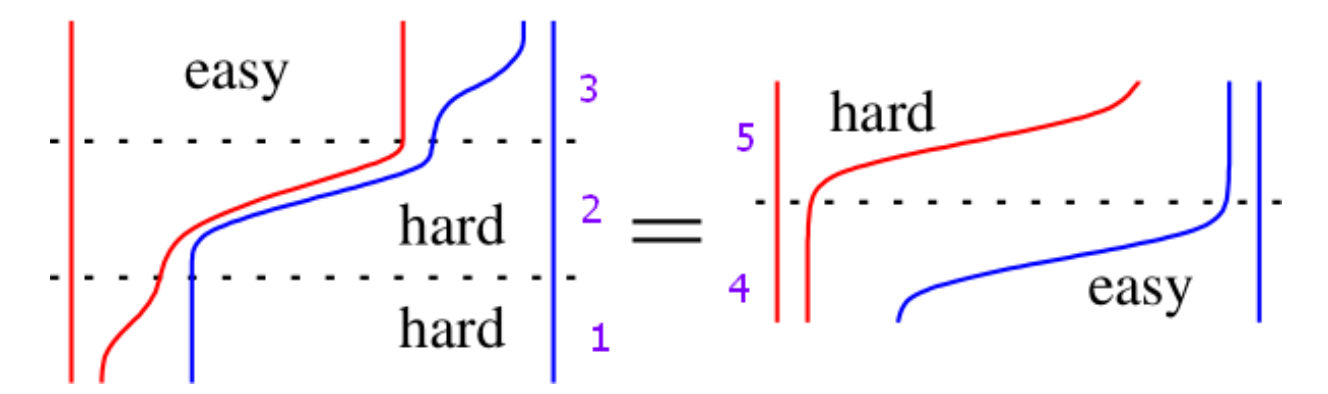

*I n [ ] : =* **Pent5 = Φem // sΔ11,2** *O u t [ ] =*

0<sub>AR, (x,y), (1,2)</sub> 
$$
\left[\mathcal{A}_{0}\left[\text{AM}_{1}[ \mid \text{AM}_{2}[ \mid + \frac{1}{24} \text{ Ah}_{1}[x, y] \text{ AM}_{2}[ \mid - \frac{1}{24} \text{AM}_{1}[y, x] \text{ AN}_{2}[ \mid - \frac{\text{AM}_{1}[x, x, x, y] \text{ AM}_{2}[ \mid - \frac{\text{AM}_{1}[x, x, x, y] \text{ AM}_{2}[ \mid - \frac{\text{AM}_{1}[x, x, x, y, y] \text{ AM}_{2}[ \mid - \frac{\text{AM}_{1}[x, x, x, y, y] \text{ AM}_{2}[ \mid - \frac{\text{AM}_{1}[x, x, x, y, y] \text{AM}_{2}[ \mid - \frac{\text{AM}_{1}[x, x, x, y, y] \text{AM}_{2}[ \mid - \frac{\text{AM}_{1}[x, x, x, y, y] \text{AM}_{2}[ \mid - \frac{\text{AM}_{1}[x, x, y, x, x] \text{AM}_{2}[ \mid - \frac{\text{AM}_{1}[x, x, x, y, y] \text{AM}_{2}[ \mid - \frac{\text{AM}_{1}[x, x, x, y, y] \text{AM}_{2}[ \mid - \frac{\text{AM}_{1}[x, x, x, y, y] \text{AM}_{2}[ \mid - \frac{\text{AM}_{1}[x, x, x, y, y] \text{AM}_{2}[ \mid - \frac{\text{AM}_{1}[x, x, x, y, y] \text{AM}_{2}[ \mid - \frac{\text{AM}_{1}[x, x, x, x] \text{AM}_{2}[ \mid - \frac{\text{AM}_{1}[x, x, x, x] \text{AM}_{2}[ \mid - \frac{\text{AM}_{1}[x, x, x, x] \text{AM}_{2}[ \mid - \frac{\text{AM}_{1}[x, x, x, x] \text{AM}_{2}[ \mid - \frac{\text{AM}_{1}[x, x, x, x] \text{AM}_{2}[ \mid - \frac{\text{AM}_{1}[x, x, x, x] \text{AM}_{2}[ \mid - \frac{\text{AM}_{1}[x, x, x, x] \text{AM}_{2}[ \mid - \frac{\text{AM}_{1}[x, x, x, x] \text{AM}_{2}[ \mid - \frac{\text{AM}_{1}[x, x, x, x] \text{AM}_{2}[ \mid - \frac{\text{AM}_{1}[x, x, x, x] \text{AM}_{2}[ \mid - \frac{\text{AM}_{1}[x, x, x,
$$

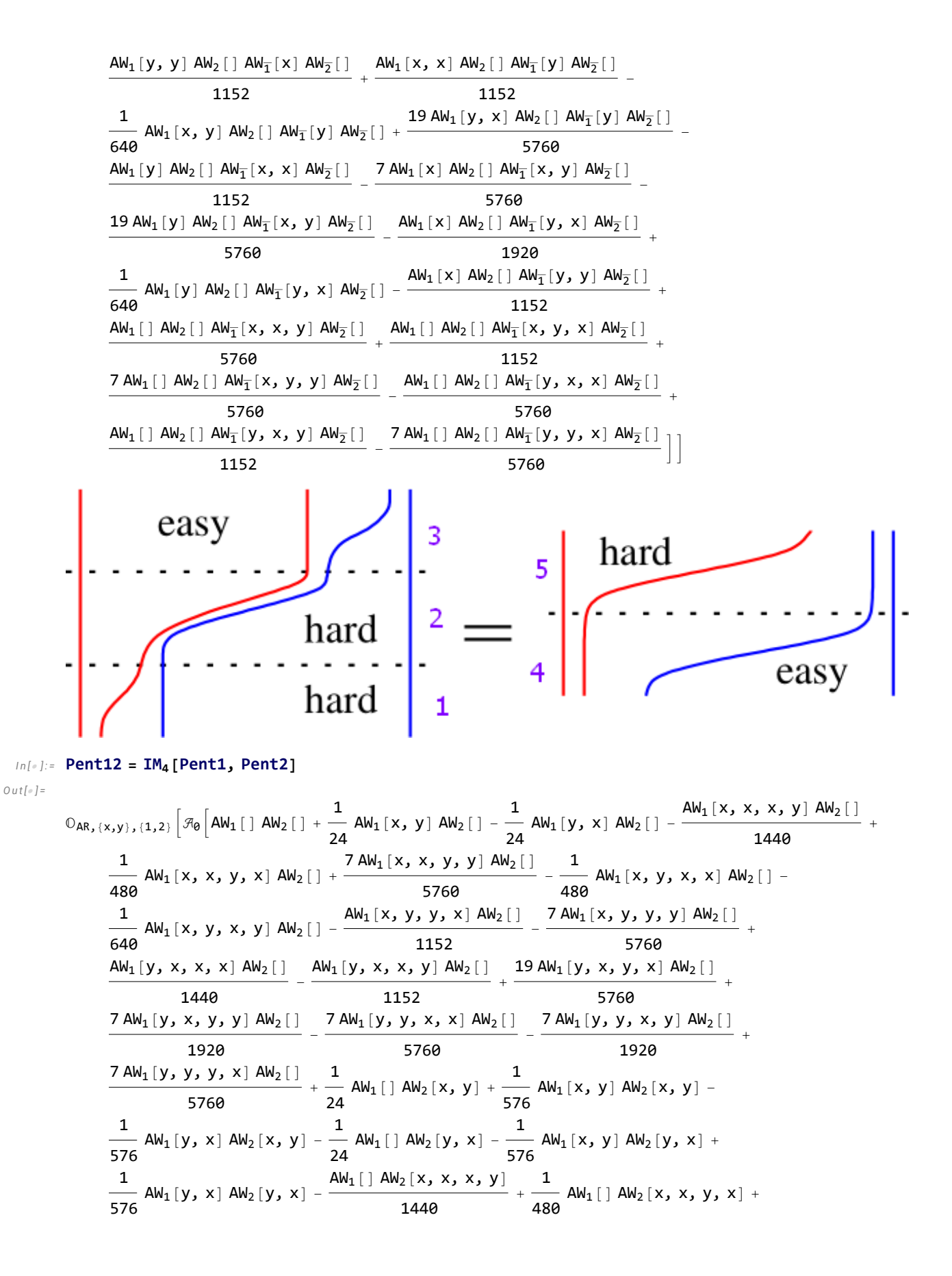

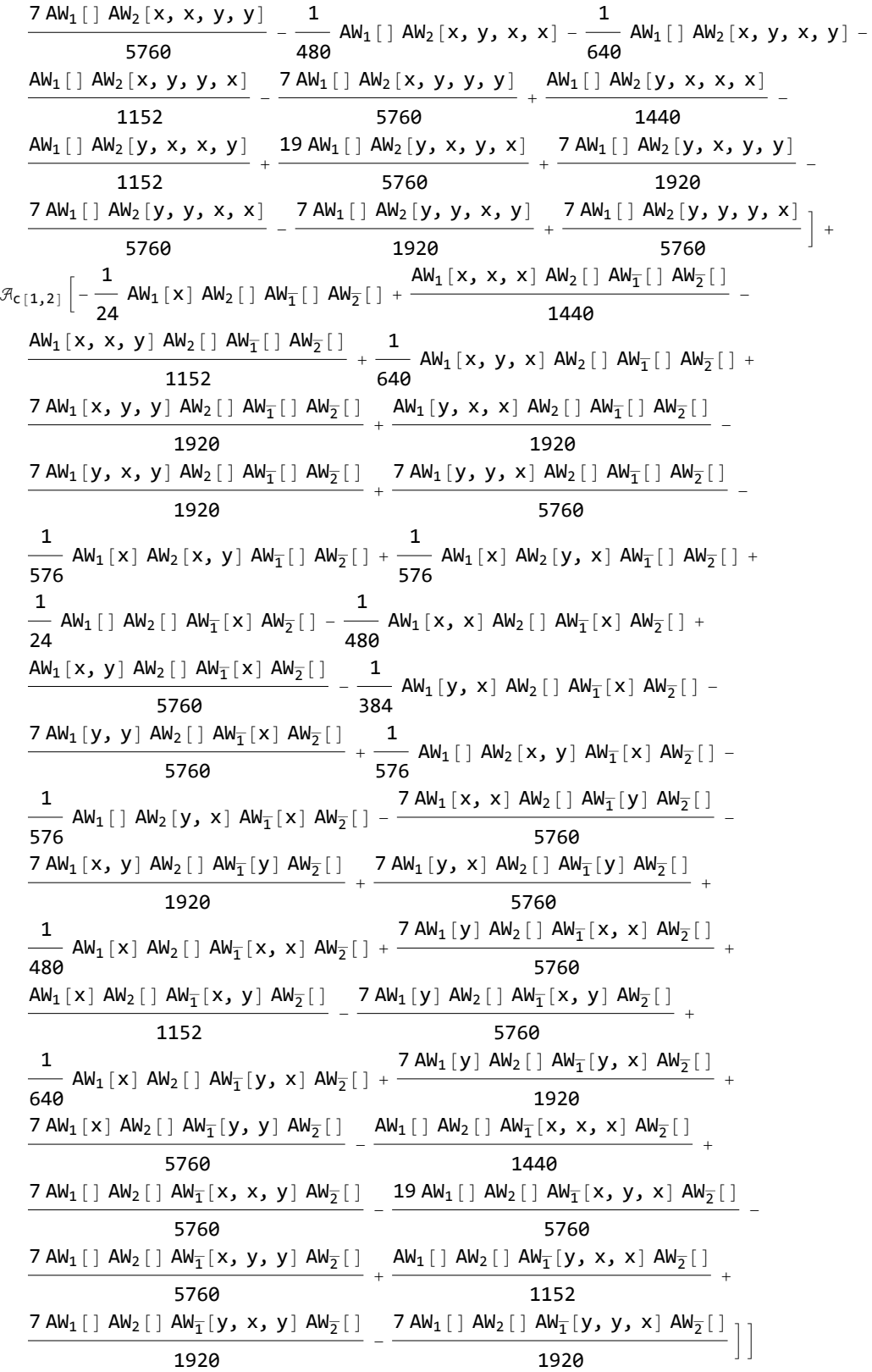

 $\text{Im}[n]$ := Pent12 === (EM<sub>4</sub>[Pent1, Pent2 // s $\sigma_{1\rightarrow3}$  // s $\sigma_{2\rightarrow4}$ ] // sm<sub>1,3→1</sub> // sm<sub>2,4→2</sub>)

*O u t [ ] =*

True

```
I n [ ] : = Pent123 = IM4[Pent1, Pent2, Pent3]
```

$$
0_{AR_{1}}(x,y);(1,2) \left[ \mathcal{R}_{0}\left[ AH_{1}[1] AW_{2}[1]+\frac{1}{24} AM_{1}[x, y] AM_{2}[1-\frac{1}{24} AM_{1}[y, x] AM_{2}[1-\frac{4M_{1}[x, x, y] AM_{2}[1-\frac{4M_{1}[x, x, y, y] AM_{2}[1-\frac{4M_{1}[x, x, y, y, M_{2}]}{1440}+\frac{74M_{1}[x, x, y, y, x] AM_{2}[1-\frac{74M_{1}[x, x, y, y, M_{2}]}{15760}-\frac{1}{480} AM_{1}[x, y, x, x] AM_{2}[1-\frac{74M_{1}[x, y, y, x] AM_{2}[1-\frac{74M_{1}[x, y, y, x] AM_{2}[1-\frac{74M_{1}[x, y, y, x] AM_{2}[1-\frac{74M_{1}[x, y, y, x] AM_{2}[1-\frac{74M_{1}[x, y, y, y, M_{2}]}{15760}+\frac{1}{140}+\frac{1}{140}+\
$$

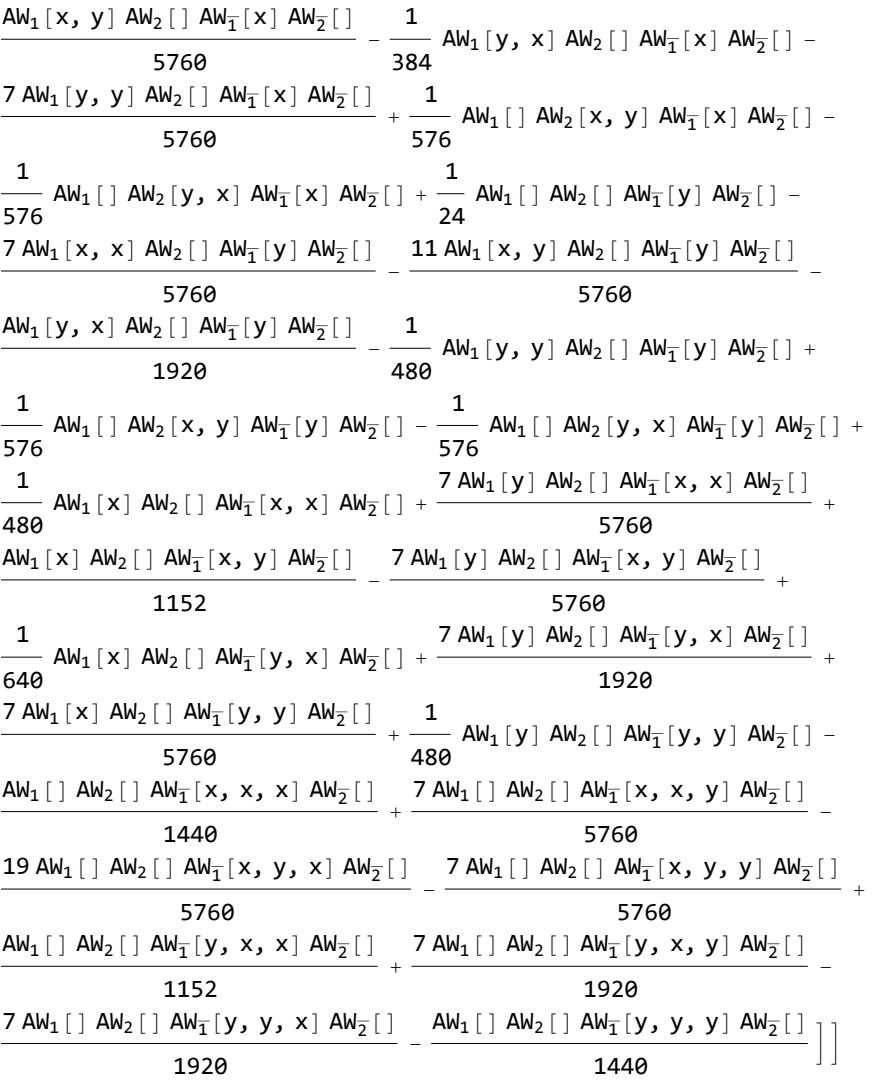

*I n [ ] : =* **Pent45 = IM4[Pent4, Pent5]**

$$
\begin{aligned}\n&\mathbb{O}_{AR,\{x,y\},\{1,2\}}\left[\mathcal{F}_{\theta}\left[AW_{1}\left[\right] \text{ }AW_{2}\left[\right]+\frac{1}{24} \text{ }AW_{1}\left[x,y,y\right] \text{ }AW_{2}\left[\right]-\frac{1}{24} \text{ }AW_{1}\left[y,x\right] \text{ }AW_{2}\left[\right]-\frac{AW_{1}\left[x,x,x,y\right] \text{ }AW_{2}\left[\right]}{4440}+\frac{1}{1440} \\
&\frac{1}{480} \text{ A}W_{1}\left[x,x,y,x,y\right] \text{ }AW_{2}\left[\right]+\frac{7 \text{ A}W_{1}\left[x,x,y,y,y\right] \text{ }AW_{2}\left[\right]}{5760}-\frac{1}{480} \text{ A}W_{1}\left[x,y,y,x,x\right] \text{ }AW_{2}\left[\right]-\frac{1}{152} \\
&\frac{1}{640} \text{ A}W_{1}\left[x,y,x,y,y\right] \text{ }AW_{2}\left[\right]-\frac{AW_{1}\left[x,y,y,y,x\right] \text{ }AW_{2}\left[\right]}{1152}-\frac{7 \text{ A}W_{1}\left[x,y,y,y,y\right] \text{ }AW_{2}\left[\right]}{5760}+\frac{1}{1440} \\
&\frac{7 \text{ A}W_{1}\left[y,x,x,y\right] \text{ }AW_{2}\left[\right]}{1440}-\frac{7 \text{ A}W_{1}\left[y,x,y,x,y\right] \text{ }AW_{2}\left[\right]}{1152}+\frac{1}{19 \text{ A}W_{1}\left[y,x,y,y,y\right] \text{ }AW_{2}\left[\right]}{5760}+\frac{7 \text{ A}W_{1}\left[y,y,x,x\right] \text{ }AW_{2}\left[\right]}{5760}-\frac{7 \text{ A}W_{1}\left[y,y,y,x,y\right] \text{ }AW_{2}\left[\right]}{5760}-\frac{7 \text{ A}W_{1}\left[y,y,y,x,y\right] \text{ }AW_{2}\left[\right]}{5760}+\frac{1}{24} \\
&\frac{1}{576} \text{ A}W_{1}\left[y,y,y,y\right] \text{ }AW_{2}\left[\right]-\frac{1}{24} \text{ A}W_{1}\left[\right] \text{ }AW_{2}\left[x,y\right]+\frac{1}{576} \text
$$

$$
\begin{array}{c|c|c|c|c|c|c|c|c} \frac{1}{576} & \frac{4N_{1}[1]AN_{2}[y,x]-4N_{3}[1]AN_{2}[x,x,x,yy] }{4480}+\frac{1}{480} & \frac{4N_{1}[1]AN_{2}[x,x,y,y,x] +\frac{1}{5760} & \frac{1}{5760} & \frac{1}{480} & \frac{4N_{1}[1]AN_{2}[x,y,x,y,x] -\frac{1}{5760} & \frac{1}{640} & \frac{1}{640} & \frac{1}{1} & \frac{1}{1}
$$

$$
\frac{7 \text{ AW}_{1}[x] \text{ AW}_{2}[ ] \text{ AW}_{\overline{1}}[y, y] \text{ AW}_{\overline{2}}[ ] }{5760} + \frac{1}{480} \text{ AW}_{1}[y] \text{ AW}_{2}[ ] \text{ AW}_{\overline{1}}[y, y] \text{ AW}_{\overline{2}}[ ] - \\ \frac{\text{AW}_{1}[ ] \text{ AW}_{2}[ ] \text{ AW}_{\overline{1}}[x, x, x] \text{ AW}_{\overline{2}}[ ] }{1440} + \frac{7 \text{ AW}_{1}[ ] \text{ AW}_{2}[ ] \text{ AW}_{\overline{1}}[x, x, y] \text{ AW}_{\overline{2}}[ ] }{1440} - \\ \frac{1440}{5760} - \\ \frac{19 \text{ AW}_{1}[ ] \text{ AW}_{2}[ ] \text{ AW}_{\overline{1}}[x, y, x] \text{ AW}_{\overline{2}}[ ] }{5760} - \\ \frac{7 \text{ AW}_{1}[ ] \text{ AW}_{2}[ ] \text{ AW}_{\overline{1}}[x, y, x] \text{ AW}_{\overline{2}}[ ] }{5760} - \\ \frac{7 \text{ AW}_{1}[ ] \text{ AW}_{2}[ ] \text{ AW}_{\overline{1}}[x, y, x] \text{ AW}_{\overline{2}}[ ] }{5760} + \\ \frac{7 \text{ AW}_{1}[ ] \text{ AW}_{2}[ ] \text{ AW}_{\overline{1}}[y, x, x] \text{ AW}_{\overline{2}}[ ] }{1152} + \\ \frac{7 \text{ AW}_{1}[ ] \text{ AW}_{2}[ ] \text{ AW}_{\overline{1}}[y, x, y] \text{ AW}_{\overline{2}}[ ] }{1920} - \\ \frac{7 \text{ AW}_{1}[ ] \text{ AW}_{2}[ ] \text{ AW}_{\overline{1}}[y, y, y] \text{ AW}_{\overline{2}}[ ] }{1920} - \\ \frac{1920}{1440}
$$

*I n [ ] : =* **Pent123 === Pent45**

*O u t [ ] =*

True

 $\text{Ind}_{\mathbb{C}}\left[\begin{smallmatrix}1&1\\1&\end{smallmatrix}\right]:=\begin{smallmatrix}\Phi_{\text{em}},d\\\vdots&\Phi_{\text{em}},d\\\end{smallmatrix}=\begin{smallmatrix}\Phi_{\text{AR}},\{x,y\},\{1\}&\end{smallmatrix}\left[\begin{smallmatrix}\mathcal{R}_{\theta}\left[\text{AWExp}_{d}\left[\begin{smallmatrix}L\left[\phi\left[d\right]\right]\right]\right]&\end{smallmatrix}\right],\text{ and }\text{And}\right:\Rightarrow\text{AW}_{1}\otimes\mathbb{C}\left(\text{aw }\text{ /}.~\left\{1\rightarrow x,\ 2\rightarrow y\right\}\right)\right]\right]$ 

$$
I_{n[0,1]} := \text{Pent}[d_1] := IM_d[\Phi_{em,d} / / Sp_2,
$$
  
\n
$$
\Phi_{em,d} / / Sp_{4\to 2} / / p\Delta_{y\to y,z} / p2s_{z\to 1}, \Phi_{em,d} / / Sp_{4\to 2} / / p2s_{y\to 1} / / p\sigma_{x\to y} / / p\eta_x] ==
$$
  
\n
$$
IM_d[\Phi_{em,d} / / Sp_{4\to 2} / / p2s_{y\to 1} / / p\Delta_{x\to x,yy}, \Phi_{em,d} / / Sp_{4\to 1,2}]
$$

$$
I_{n[=]}:=\text{Temp1}=\text{With}\left[\left\{d=4\right\},\right]
$$
\n
$$
I_{n[=]}=\text{Min}\left[\Phi_{em,d}/\text{/}s\eta_{2},\Phi_{em,d}/\text{/}s\sigma_{1\rightarrow 2}/\text{/}p\Delta_{y\rightarrow y,z}/\text{/}p2s_{z\rightarrow 1},\Phi_{em,d}/\text{/}s\sigma_{1\rightarrow 2}/\text{/}p2s_{y\rightarrow 1}/\text{/}p\sigma_{x\rightarrow y}/\text{/}p\eta_{x}\right]\right]
$$

$$
0_{AR_1(x,y), (1,2)} [\mathcal{F}_{\theta}[AW_1[] AW_2[] + \frac{1}{24} AW_1[x, y] AW_2[] - \frac{1}{24} AW_1[y, x] AW_2[] - \frac{AW_1[x, x, y, y] AW_2[] + \frac{1}{1440}
$$
  
\n
$$
\frac{1}{480} AW_1[x, x, y, x] AW_2[] + \frac{7 AW_1[x, x, y, y] AW_2[] - \frac{1}{480} AW_1[x, y, x, x] AW_2[] - \frac{1}{5760}
$$
  
\n
$$
\frac{1}{640} AW_1[x, y, x, y] AW_2[] - \frac{AW_1[x, y, y, x] AW_2[] - \frac{7 AW_1[x, y, y, y] AW_2[] - \frac{7 AW_1[x, y, y, y] AW_2[] }{1152} + \frac{5760}{5760} + \frac{1}{1152}
$$
  
\n
$$
\frac{1}{1440}
$$
  
\n
$$
\frac{1}{1440}
$$
  
\n
$$
\frac{1}{1440}
$$
  
\n
$$
\frac{1}{1440}
$$
  
\n
$$
\frac{1}{1440}
$$
  
\n
$$
\frac{1}{1440}
$$
  
\n
$$
\frac{1}{1440}
$$
  
\n
$$
\frac{1}{1440}
$$
  
\n
$$
\frac{1}{1440}
$$
  
\n
$$
\frac{1}{1440}
$$
  
\n
$$
\frac{1}{1440}
$$
  
\n
$$
\frac{1}{1440}
$$
  
\n
$$
\frac{1}{1440}
$$
  
\n
$$
\frac{1}{1440}
$$
  
\n
$$
\frac{1}{1440}
$$
  
\n
$$
\frac{1}{1440}
$$
  
\n
$$
\frac{1}{1440}
$$
  
\n
$$
\frac{1}{1440}
$$
  
\n
$$
\frac{1}{1440}
$$
  
\n
$$
\frac{1}{1440}
$$
  
\n
$$
\frac{1}{1440}
$$
  
\n
$$
\frac
$$

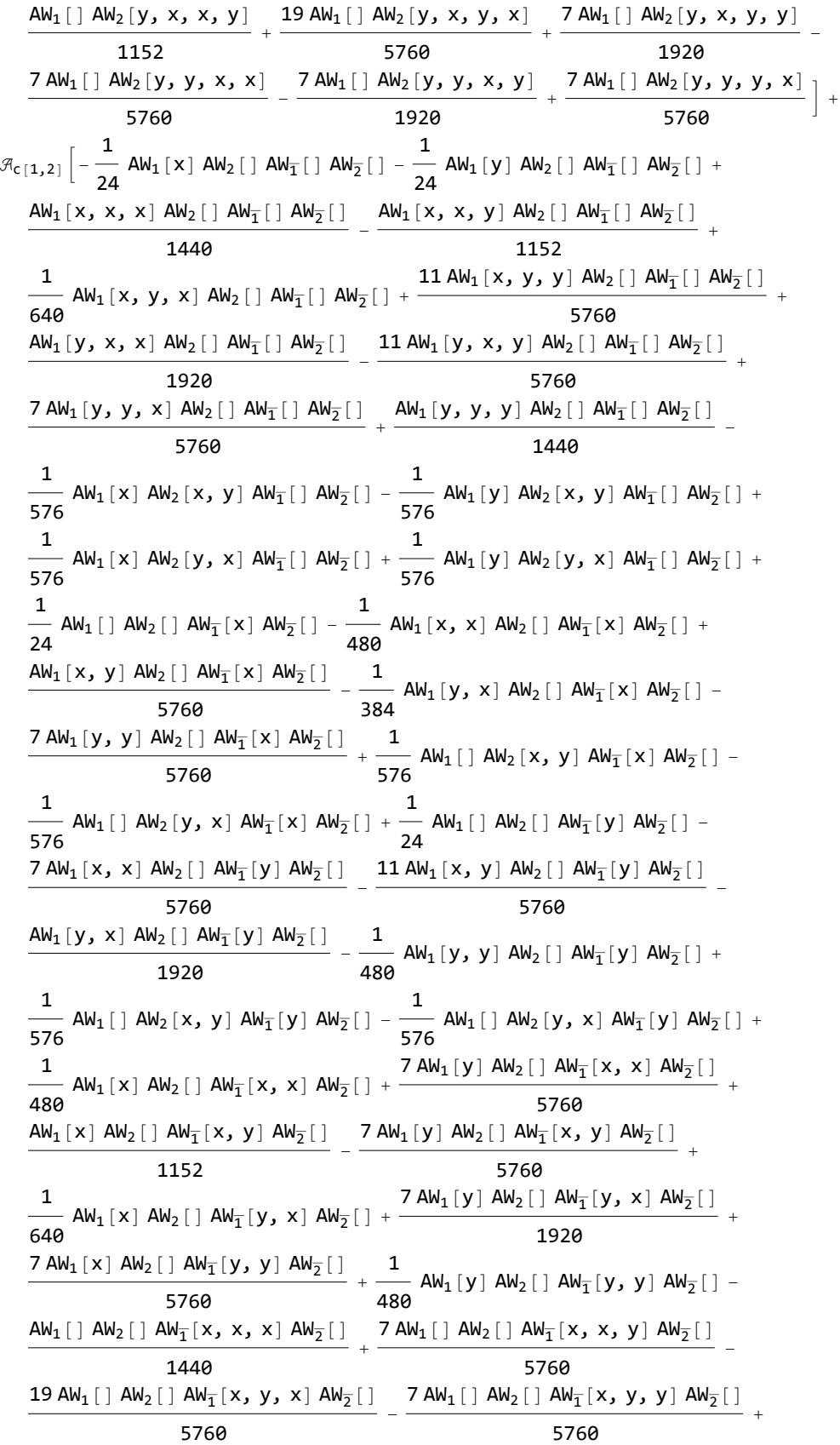

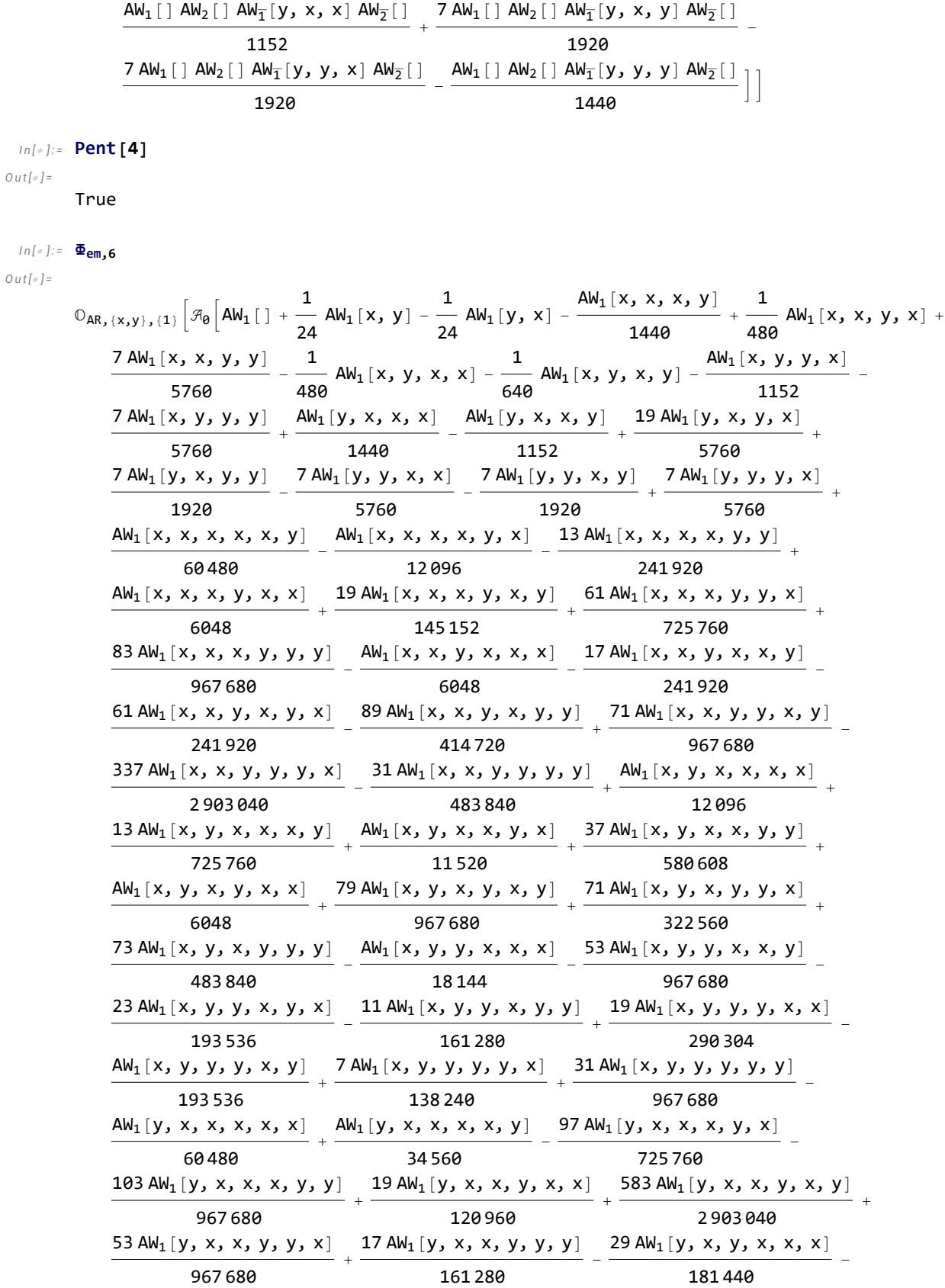

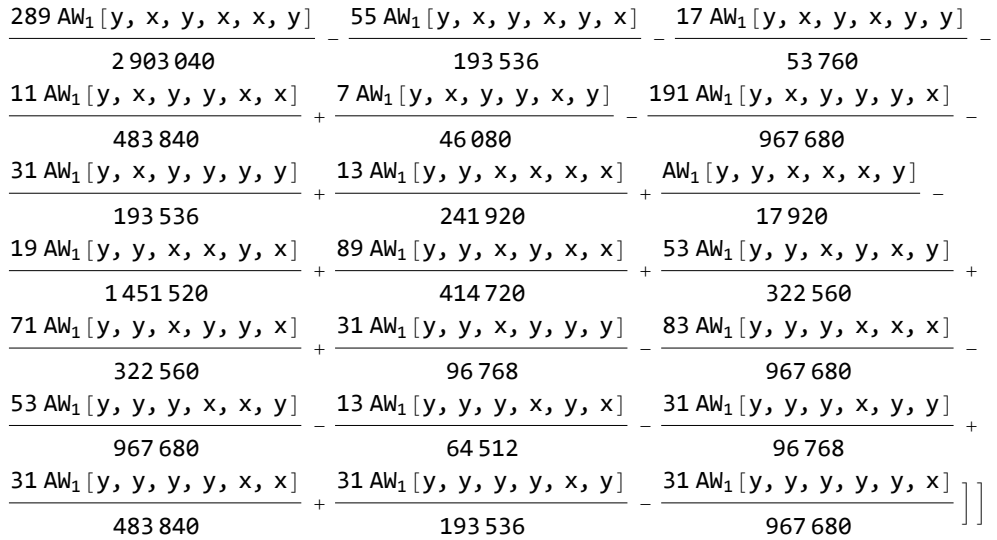

#### *I n [ ] : =* **Pent[6]**

*O u t [ ] =*

True

## Now some computations in HR

$$
\text{In}[\text{C}]:=\text{E}_{HR,d}:=\text{E}_{HR,d}=\text{O}_{HR, \{x,y\}, \{1\}}\left[\text{Re}\left[\text{AWExp}_{d}\left[\text{C}\left[\emptyset\left[1\right]\right]\right]\right], \text{ and } \text{AW}:\text{A}\text{W}_{1}\text{ee}\left(\text{aw }1\right), \{1\rightarrow x, 2\rightarrow y\}\right)\right]
$$

$$
\begin{aligned}\n\text{In}[\text{m}] &= \text{Pent}_{HR} \left[ d_{-} \right] := \text{Im}_{d} \left[ \Phi_{HR,d} / \text{Im}_{2}, \\
&\Phi_{HR,d} / \text{Im}_{2} / \text{Im}_{2} /
$$

 $In[e] := \textbf{Pent}_{HR}[2]$ *O u t [ ] =*

True

# *I n [ ] : =* **Temp2 = With{d = 4},**

 $\text{IM}_d\left[\Phi_{HR,d} \text{ // } s\eta_2, \Phi_{HR,d} \text{ // } s\sigma_{1\rightarrow 2} \text{ // } p\Delta_{y\rightarrow y,z} \text{ // } p2s_{z\rightarrow 1}, \Phi_{HR,d} \text{ // } s\sigma_{1\rightarrow 2} \text{ // } p2s_{y\rightarrow 1} \text{ // } p\sigma_{x\rightarrow y} \text{ // } p\eta_x\right]\right]$ 

$$
\begin{aligned}\n&\mathbb{O}_{HR_{3}\{x,y\},\{1,2\}}\left[\mathcal{R}_{\theta}\left[AW_{1}\left[\begin{array}{c}1\text{ AU}_{2}\left[\begin{array}{c}1\end{array}+ \frac{1}{24}\text{ AU}_{1}\left[x\text{ , }y\right]\text{ AU}_{2}\left[\begin{array}{c}1\end{array}- \frac{1}{24}\text{ AU}_{1}\left[y\text{ , }x\right]\text{ AU}_{2}\left[\begin{array}{c}1\end{array}- \frac{A W_{1}\left[x\text{ , }x\text{ , }x\right]\text{ }\mathsf{y}\right]\text{ AU}_{2}\left[\begin{array}{c}1\end{array}\right]}{1440}+\frac{1}{1440} \\
&\frac{1}{480} \text{ AU}_{1}\left[x\text{ , }x\text{ , }y\text{ , }x\right]\text{ AU}_{2}\left[\begin{array}{c}1\end{array}+\frac{7 \text{ AU}_{1}\left[x\text{ , }x\text{ , }y\text{ , }y\text{ , }y\right]\text{ AU}_{2}\left[\begin{array}{c}1\end{array}- \frac{1}{480} \text{ AU}_{1}\left[x\text{ , }y\text{ , }x\text{ , }x\right]\text{ AU}_{2}\left[\begin{array}{c}1\end{array}- \frac{1}{480} \text{ AU}_{1}\left[x\text{ , }y\text{ , }x\text{ , }x\right]\text{ AU}_{2}\left[\begin{array}{c}1\end{array}- \frac{1}{240} \text{ AU}_{1}\left[x\text{ , }y\text{ , }x\text{ , }x\right]\text{ AU}_{2}\left[\begin{array}{c}1\end{array}- \frac{1}{480} \text{ AU}_{1}\left[x\text{ , }y\text{ , }y\text{ , }y\text{ , }y\text{ , }y\text{ , }x\right]\text{ AU}_{2}\left[\begin{array}{c}1\end{array}- \frac{1}{1152} \text{ SU}_{3}\left[\text{W}_{2}\left[\text{ W}_{3}\right]\text{ W}_{2}\text{ W}_{3}\right]\text{ W}_{4}\text{ W}_{5}\right]\text{ H}^{+} \\
&\frac{1}{1440} \text{ U}_{1}\left[y\text{ , }x\text{ , }x\text{ , }x\text{ , }x\text{ , }x\text{ , }y\text{ , }x\text{ , }y\text{ , }x
$$

$$
\frac{7 \text{ Aly}_{1}(y, y, y, x) \text{ Aly}_{2}(1, x, y) - \frac{1}{276} \text{ Aly}_{1}(x, y) \text{ Aly}_{2}(x, y) - \frac{1}{576} \text{ Aly}_{1}(x, y) \text{ Aly}_{2}(y, x) - \frac{1}{576} \text{ Aly}_{1}(y, x) \text{ Aly}_{2}(y, x) - \frac{1}{576} \text{ Aly}_{1}(y, x) \text{ Aly}_{2}(y, x) + \frac{1}{24} \text{Aly}_{1}(1) \text{Aly}_{2}(y, x) - \frac{1}{576} \text{Aly}_{1}(y, x) \text{Aly}_{2}(y, x) + \frac{1}{2400} \text{Aly}_{1}(1) \text{Aly}_{2}(x, x, y, y) + \frac{1}{1440} \text{Aly}_{1}(1) \text{Aly}_{2}(x, x, y, y, x) + \frac{1}{1480} \text{Aly}_{1}(1) \text{Aly}_{2}(x, y, y, x) - \frac{1}{1480} \text{Aly}_{1}(1) \text{Aly}_{2}(x, y, y, x) - \frac{1}{1480} \text{Aly}_{1}(1) \text{Aly}_{2}(x, y, y, x) - \frac{1}{1480} \text{Aly}_{1}(1) \text{Aly}_{2}(x, y, y, x) - \frac{1}{1480} \text{Aly}_{1}(1) \text{Aly}_{2}(y, x, y, y) - \frac{1}{1480} \text{Aly}_{1}(1) \text{Aly}_{2}(y, x, y, y) - \frac{1}{1480} \text{Aly}_{1}(1) \text{Aly}_{2}(y, x, y, y) - \frac{1}{1480} \text{Aly}_{1}(1) \text{Aly}_{2}(y, y, x, y) - \frac{1}{1480} \text{Aly}_{1}(1) \text{Aly}_{2}(y, y, x, y) - \frac{1}{1480} \text{Aly}_{1}(1) \text{Aly}_{2}(y, y, x, y) - \frac{1}{1480} \text{Aly}_{1}(1) \text{Aly}_{2}(1) \text{Aly}_{2}(1) \text{Aly}_{2}(1) \text{Aly}_{2}(1) + \frac{1}{240} \text{Aly}_{1}(
$$

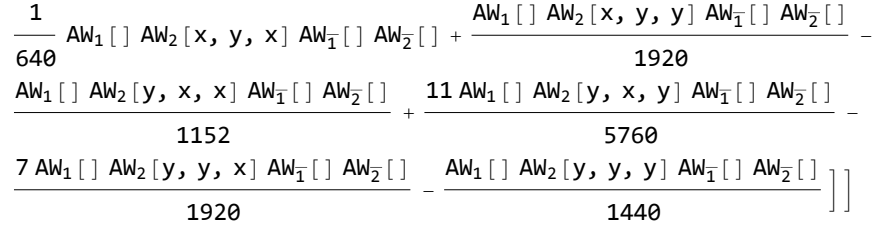

 $In[e] := \textbf{Pent}_{HR}[4]$ *O u t [ ] =*

True

*In[* $\circ$ *]*:= **Pent<sub>HR</sub>**[6]

*O u t [ ] =*

True